# DAWAN

## Plande la formation

[www.dawa](https://www.dawan.fr)n.fr

## Formation Rust

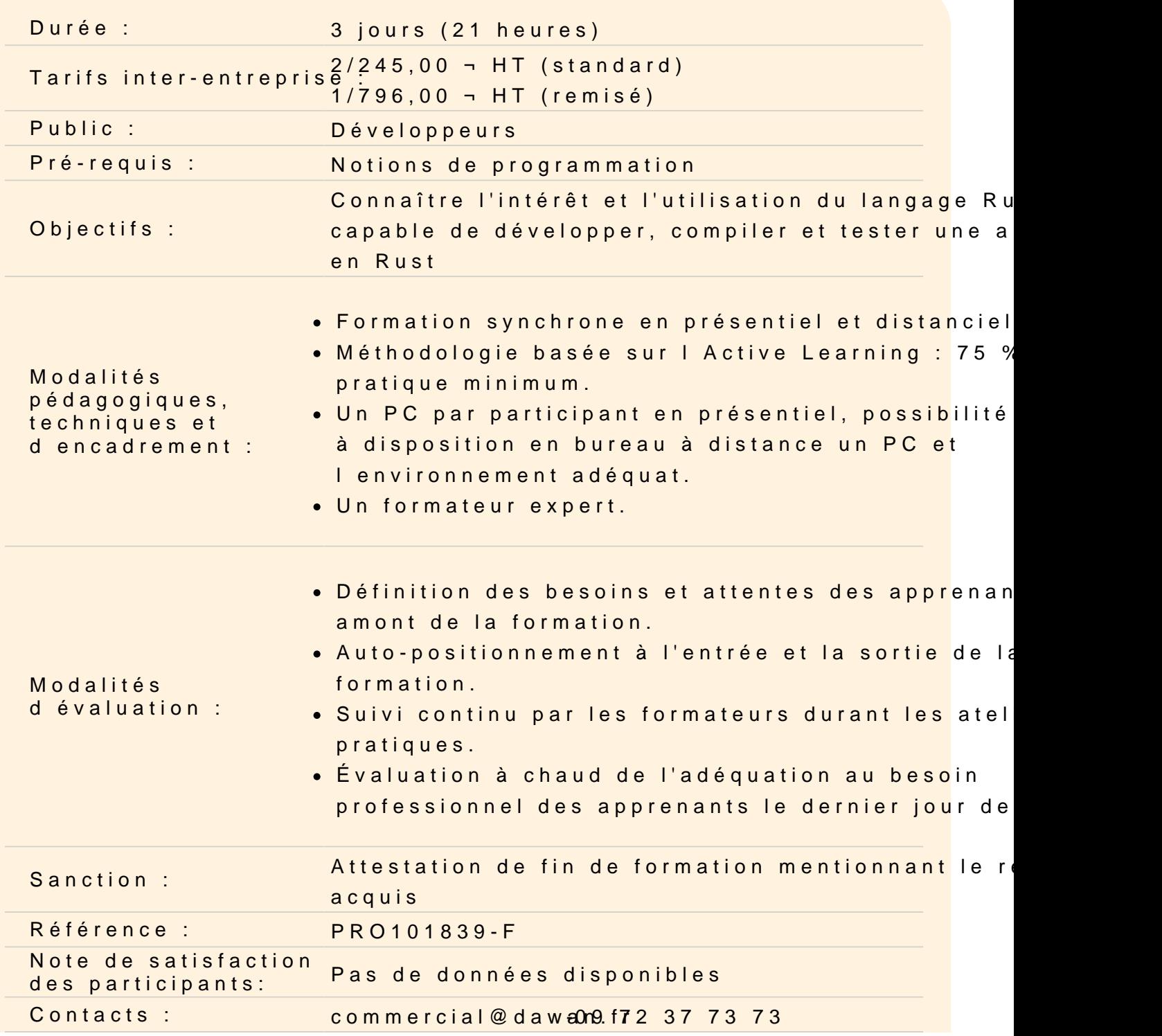

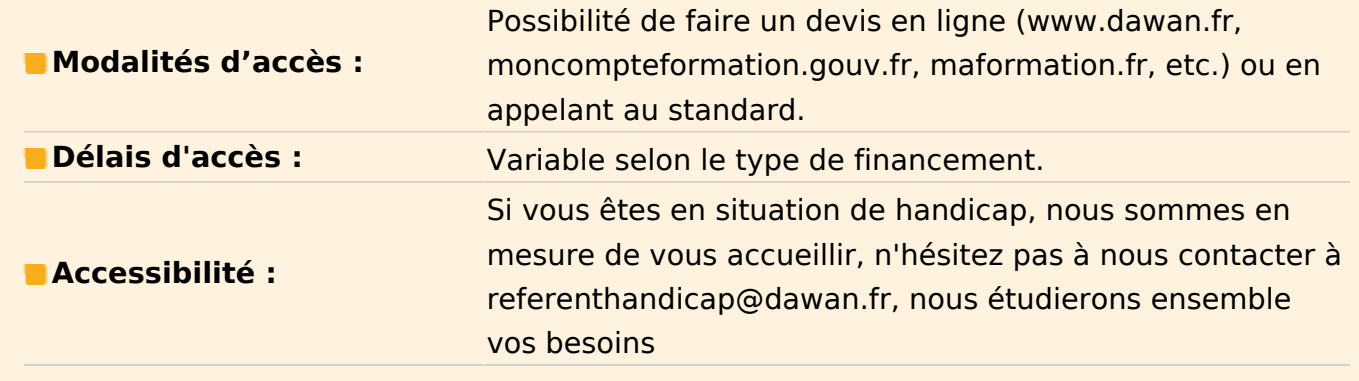

#### **Découvrir Rust**

Rust : présentation du langage, styles supportés Usages : programmation sysème, applications en ligne de commande, services réseaux,... Apports de Rust par rapport au C# ou Java Compilateur, packages d'installation Détails du système de compilation Cargo IDEs utilisables (rust-lang.org/tools), documentation (the book)

## **Atelier : Installation de l'environnement de développement (rustup, cargo, rustc, crates.io), structure d'une programme**

#### **Maîtriser les bases**

Types de bases Types référence Tableaux et vecteurs Manipulation de chaines de caractères Ownership Structures de contrôles : conditions et boucles Manipulation de références Ecriture de fonctions et appels Surcharge d'opérateurs

#### **Atelier : Multiples fonctions et passage de paramètres**

#### **Gérer les erreurs**

Gestion des erreurs, propagation Capture des exceptions

Manipulation de types et écrire de type personnalisé

#### **Atelier : Gestion des erreurs dans un programme**

#### **Utiliser des outils**

Construction de profils (Crates) Utilisation de Modules Gestion des chemins Construction de blocs (Items) Documentation du code Gestion des dépendances Publication (crates.io) Tests unitaires et tests d'intégration

## **Atelier : Manipulation de worspaces, gestion des dépendances, documentation et tests du code**

## **Manipuler des objets et implémenter la généricité**

Concepts de la POO supportés par Rust Utilisation des Structures (struct) Attributs et méthodes Structures génériques Mutabilité interne Ecriture d'énumérations **Traits** Itérateurs sur des objets ou des chaînes Utiliser des collections d'objets : Vect, VecDeque, LinkedList, BinaryHeap, HashMap

## **Atelier : Manipulation de plusieurs structures de données**

#### **Gérer les entrées-sorties**

Lecture et écriture de fichiers et répertoires Sérialisation d'objets Compression de flux Gestion des chemin Fonctions spécifiques au système de fichiers Mise en réseau

#### **Implémenter la concurrence**

Bases de la programmation concurrente Parallélisme et fonctions associées (fork-join, spawn & join) Partage de ressources, variables globales atomiques Pipeline, Channel Verrous de synchronisation : Mutex, deadlock, ... RwLock

#### **Atelier : Implémentation de la concurrence avec Rust**